## Mandar:

- 1. Sketch que en función de la **imágen captada** por la cámara (¿Cantidad de píxeles blancos?, ¿Cantidad de movimiento?, ¿Posición de la cara detectada?) **genera sonido** (¿Cambios en los valores de un oscilador?, ¿Cambio en velocidad de la reproducción de un archivo de audio?, ¿Reproducción de un sonido particular con Env?, ¿Suena una nota particular?, ...).
	- 2. Un **vídeo** (puede ser grabado con celular) que muestra el funcionamiento del sketch. En el vídeo debería verse lo que capta la cámara y debería escucharse el sonido generado.

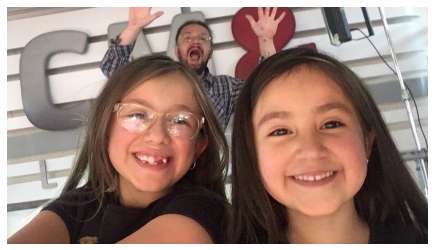

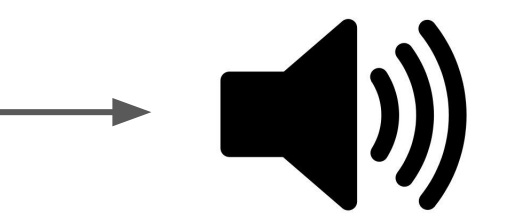

Fecha de la entrega: **06.04.22**, 23:59 hora Uruguay, por Eva